### Back-Face Detection

Z<sub>v</sub>

 $X_V$ 

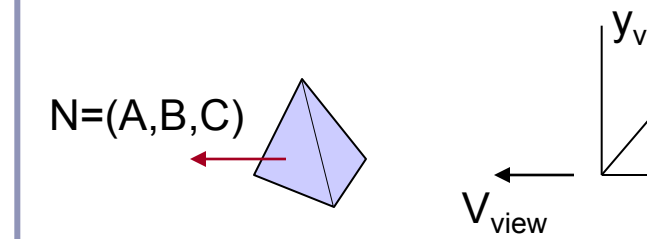

(x,y,z) is behind the polygon if Ax+By+Cz<0 or A polygon is a backface if

 $V_{\text{view}}$ . N  $>0$ 

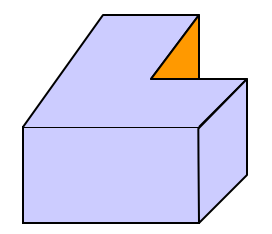

if  $V_{view}$  is parallel to  $Z_{v}$  axis: if C<0 then backface if C=0 then polygon cannot be seen

### Depth-Buffer Method (z-Buffer)

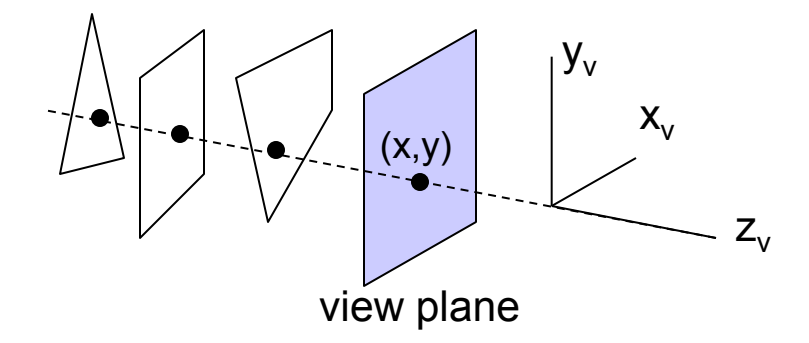

Compares depths of the surfaces and uses the color of the closest one to the view plane

Depth buffer – depth values of surfaces for (x,y)  $0 \leq$  depth  $\leq 1$ Frame buffer (refresh buffer) – color value for (x,y)

Object space method

# Depth-Buffer Method (z-Buffer)

1. depthbuffer $(x,y) = 1.0$ 

 $framebuffer(x,y) = backgroundcolor$ 

- 2. Process each polygon one at a time
	- 2.1. For each projected (x,y) pixel position of a polygon, calculate depth z.
	- 2.2. If  $z <$  depthbuffer $(x,y)$

compute surface color,

set depthbuffer $(x,y) = z$ ,

 $framebuffer(x,y) = surfacecolor(x,y)$ 

# Depth-Buffer Method (z-Buffer)

### Calculating Depth:

At  $(x,y)$ :  $Ax+By+Cz+D=0$ z=(-Ax-By-D)/C

For  $(x+1, y)$ :  $z' = z-(A/C)$ 

For  $x'=x-1/m$ ,  $y'=y-1$ :  $z' = z + (A/m + B)/C$ 

## A-Buffer Method

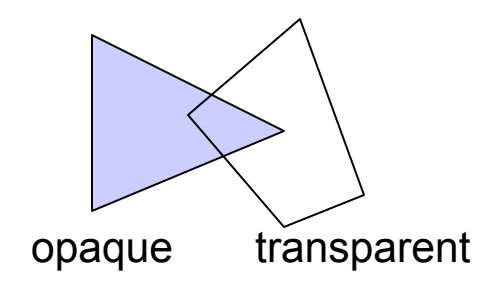

**Linked list:**

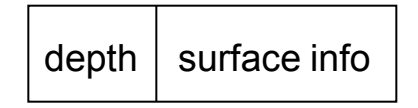

Depth: a real number

- ≥0 : single surface
- <0 : multiple surfaces

Surface info: surface data or pointer

Surface data:

- RGB intensity
- opacity
- depth
- percent of area coverage
- surface identifier
- etc.

### Scan-Line Method

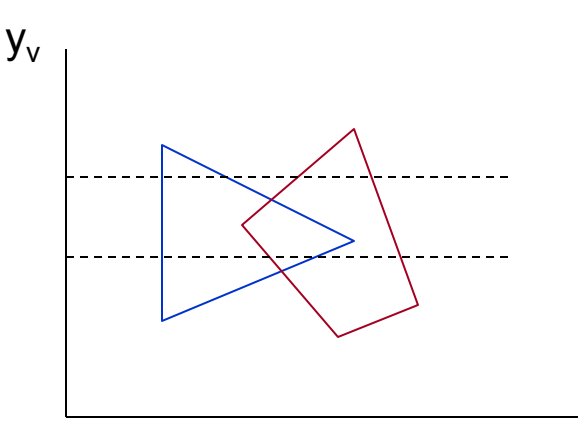

**For each scan-line, examine all polygon surface projections intersecting that scan line to determine which are visible. Then enter the surface color of that position in the frame buffer.**

 $X_{V}$ 

#### Image space method

• coordinate endpoints of each line inverse slope of each line

Edge table:

• pointers to surface table

Surface table:

- plane coefficients (A,B,C)
- surface material properties
- pointers to edge table

### Scan-Line Method

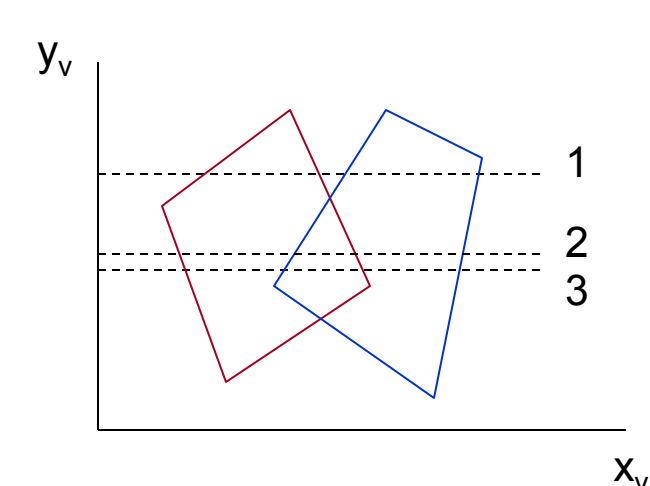

#### **Algorithm:**

- 1. Form an active edge list that contains only the edges that cross the current scan line, sorted in order of increasing x.
- 2. Define a flag for each surface to indicate whether a position along a scan line is inside or outside the surface.
- 3. Process pixel positions across each scan line from left to right. Locate visible positions of surfaces along the scan line.

### Scan-Line Method

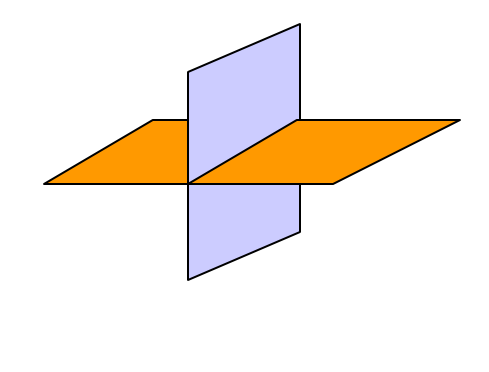

### Divide surfaces to eliminate the overlap.

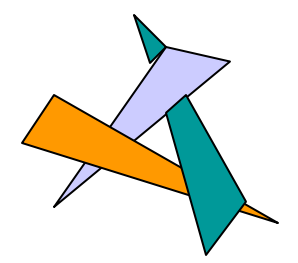

# Visible Line Detection (Wireframe visibility)

If the projected edge endpoints of a line segment are both within the projected area of a surface, compare the depth of the endpoints to the surface depth at those (x,y) positions.

If both endpoints are behind the surface => hidden edge If both endpoints are in front of the surface => visible edge

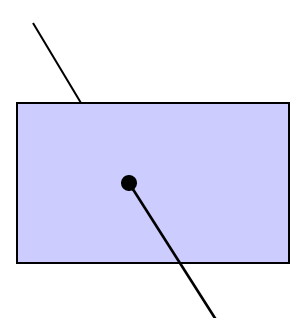

Otherwise calculate the intersections and the depth value of the intersection point.

- If for both intersection points, edge has greater depth than the surface => part of the edge is behind the surface
- If one edge endpoint has greater depth and the other has less depth than the surface  $\Rightarrow$  edge penetrates the surface

Then, calculate the penetration point

## Depth Cueing

 $f_{depth}(d)$  is multiplied by each pixel's color

 $f_{\text{depth}}(d) = (d_{\text{max}}-d)/(d_{\text{max}}-d_{\text{min}})$ 

d: distance of a point from the viewing position  $d_{min}$ : 0.0  $d_{\text{max}}$ : 1.0